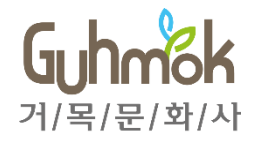

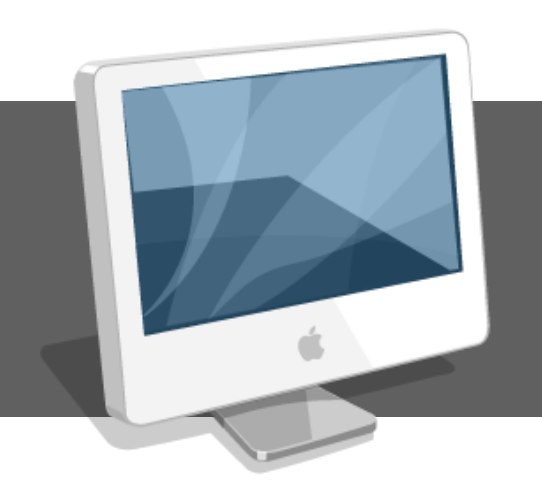

# **Online Manuscript Submission System**

- Manual for Reviewers

#### **INDEX**

- I. Paper Submission System Work Flow
- II. Log-in & User management
- III. Main menu for reviewers
- IV. Agree/Decline to review
- V. Review and submission

#### **I. Work Flow**

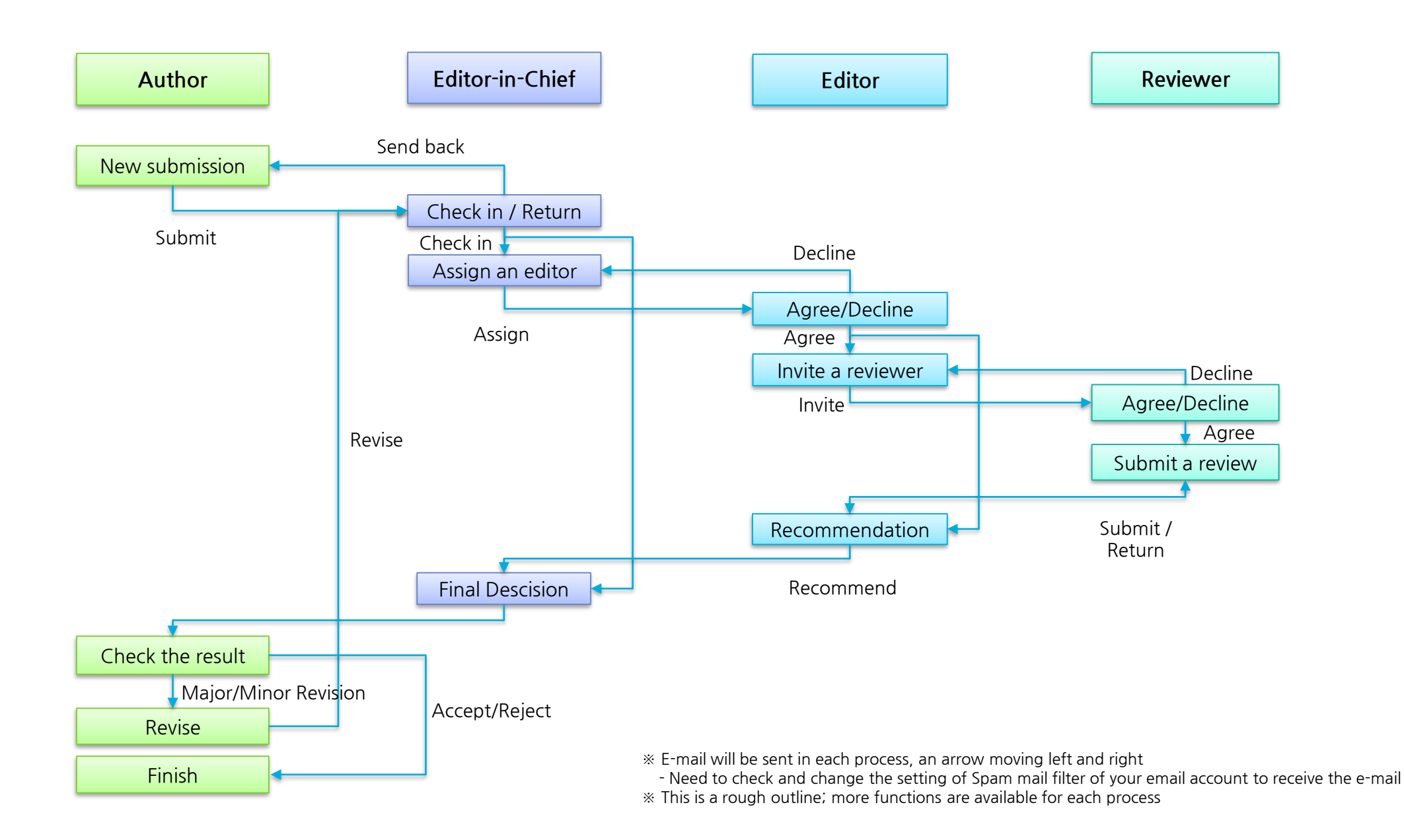

### II. Log-in & User management

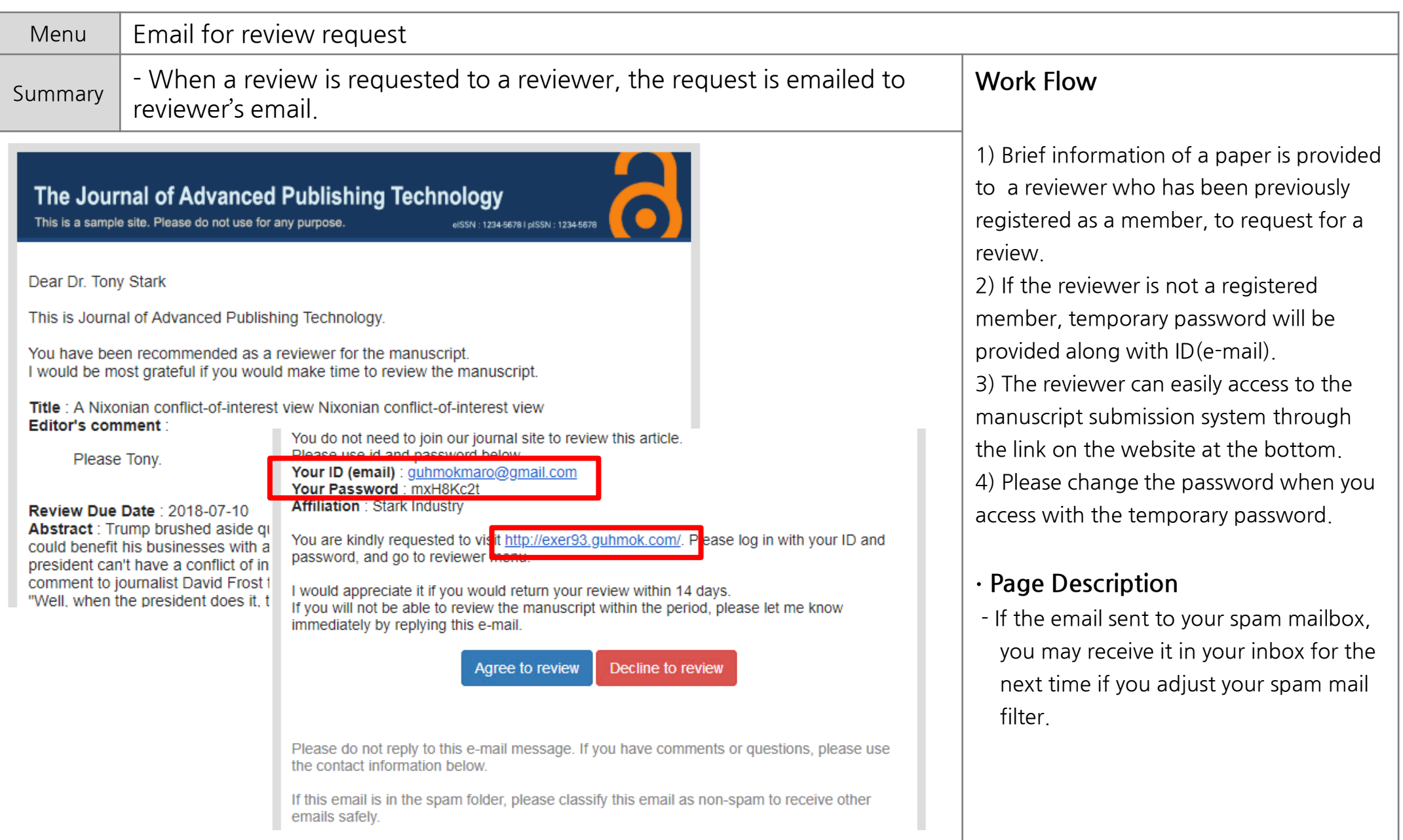

#### II. Log-in & User management

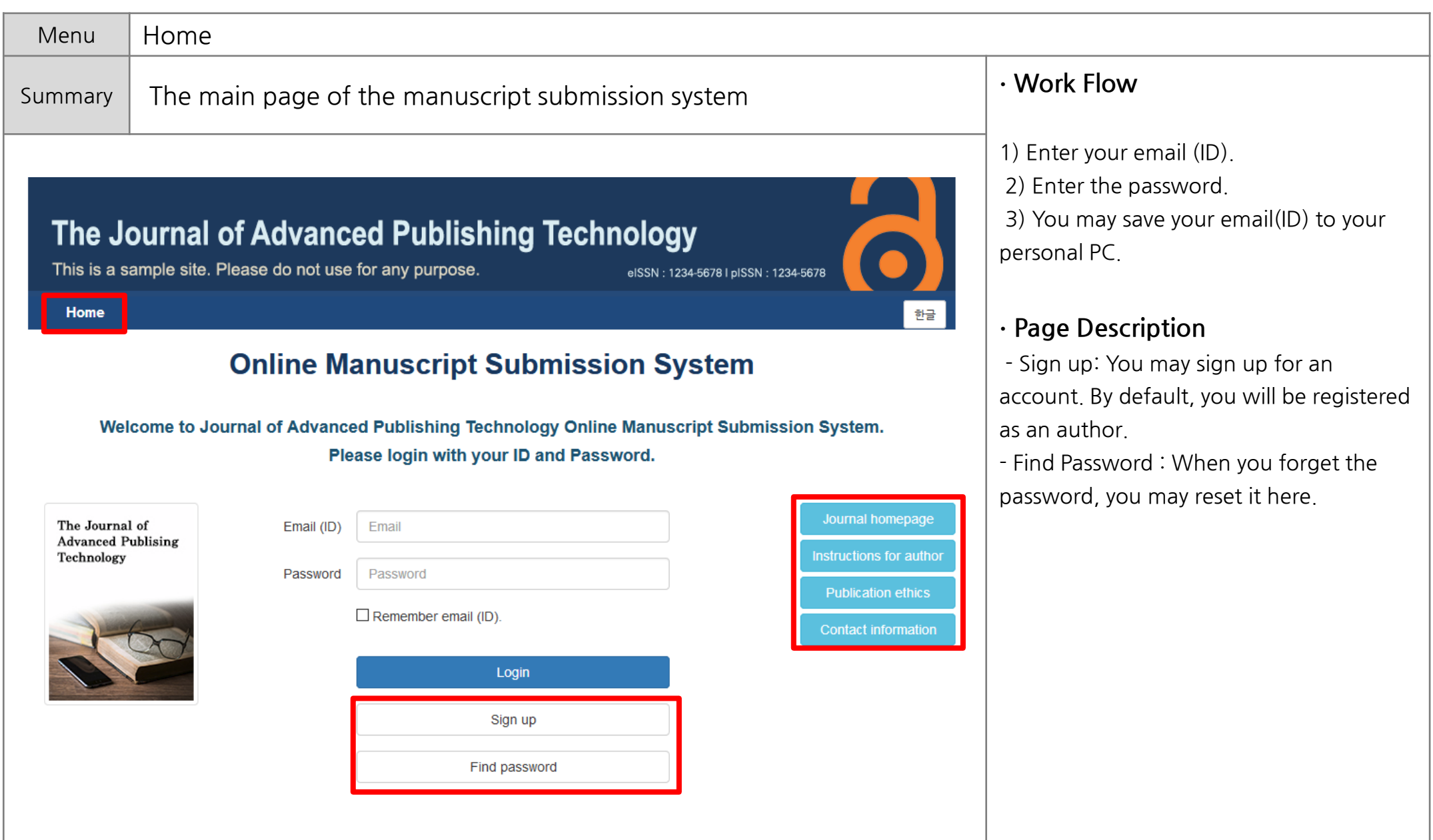

#### II. Log-in & User management

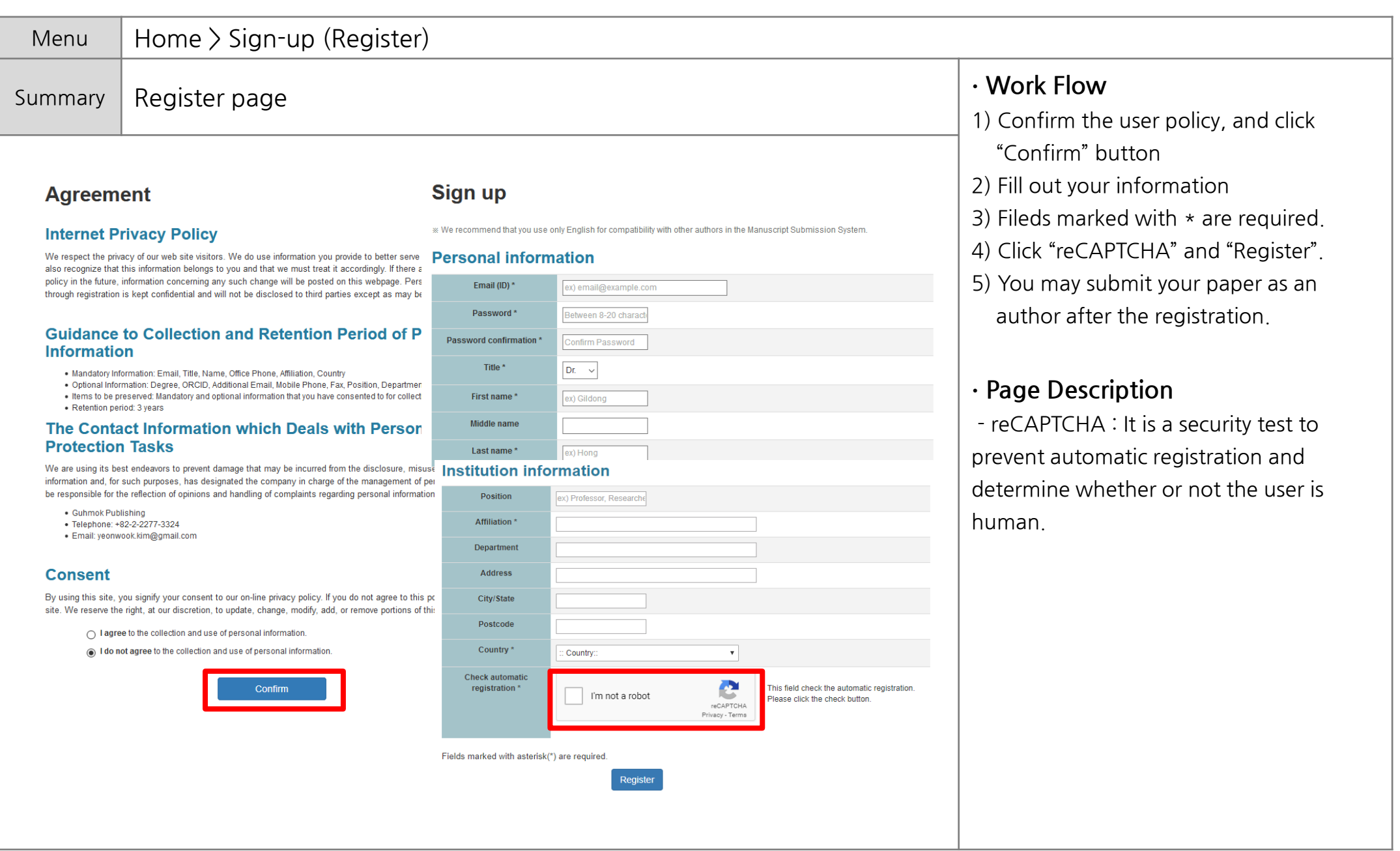

#### II. Log-in & User Management

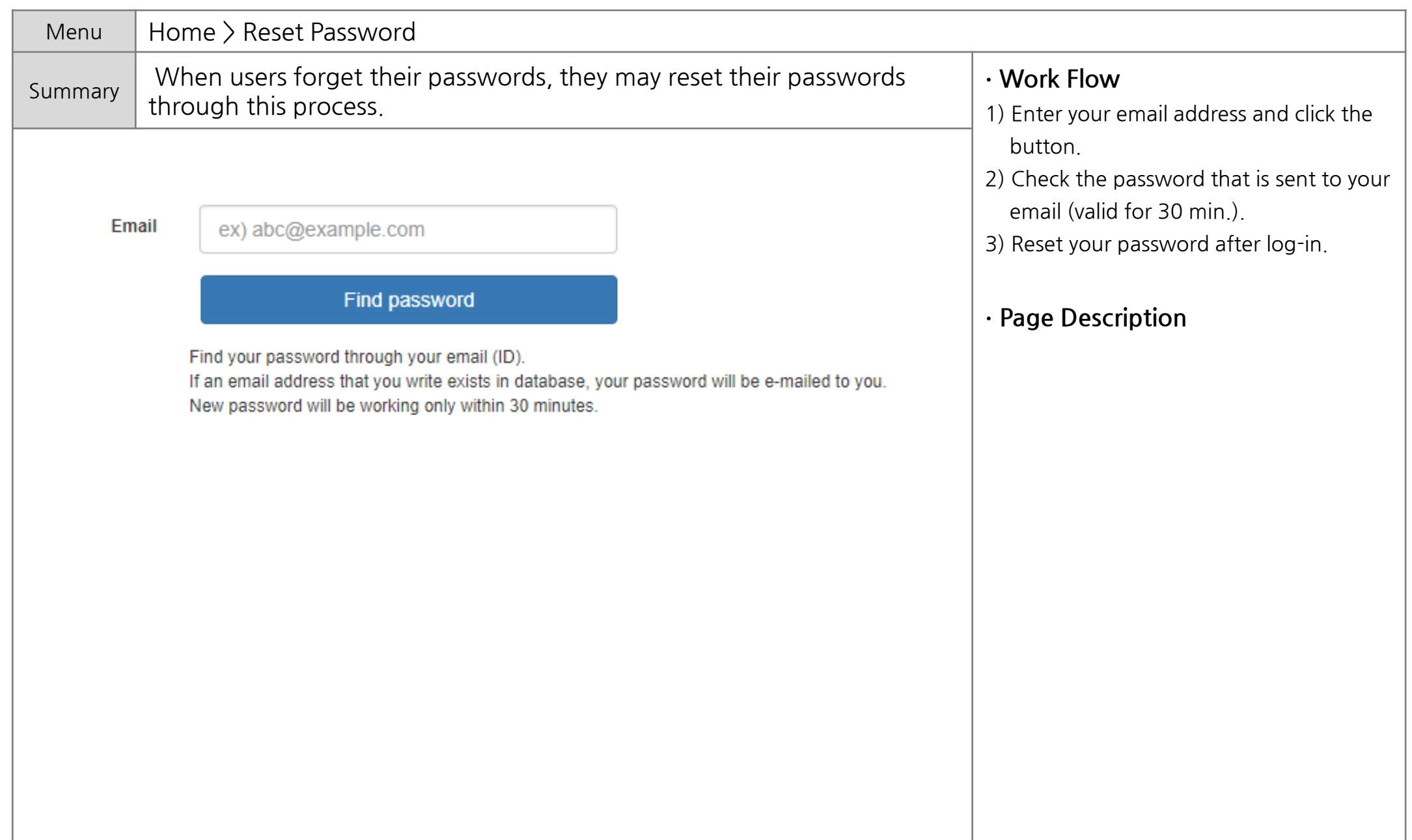

#### II. Log-in & User Management

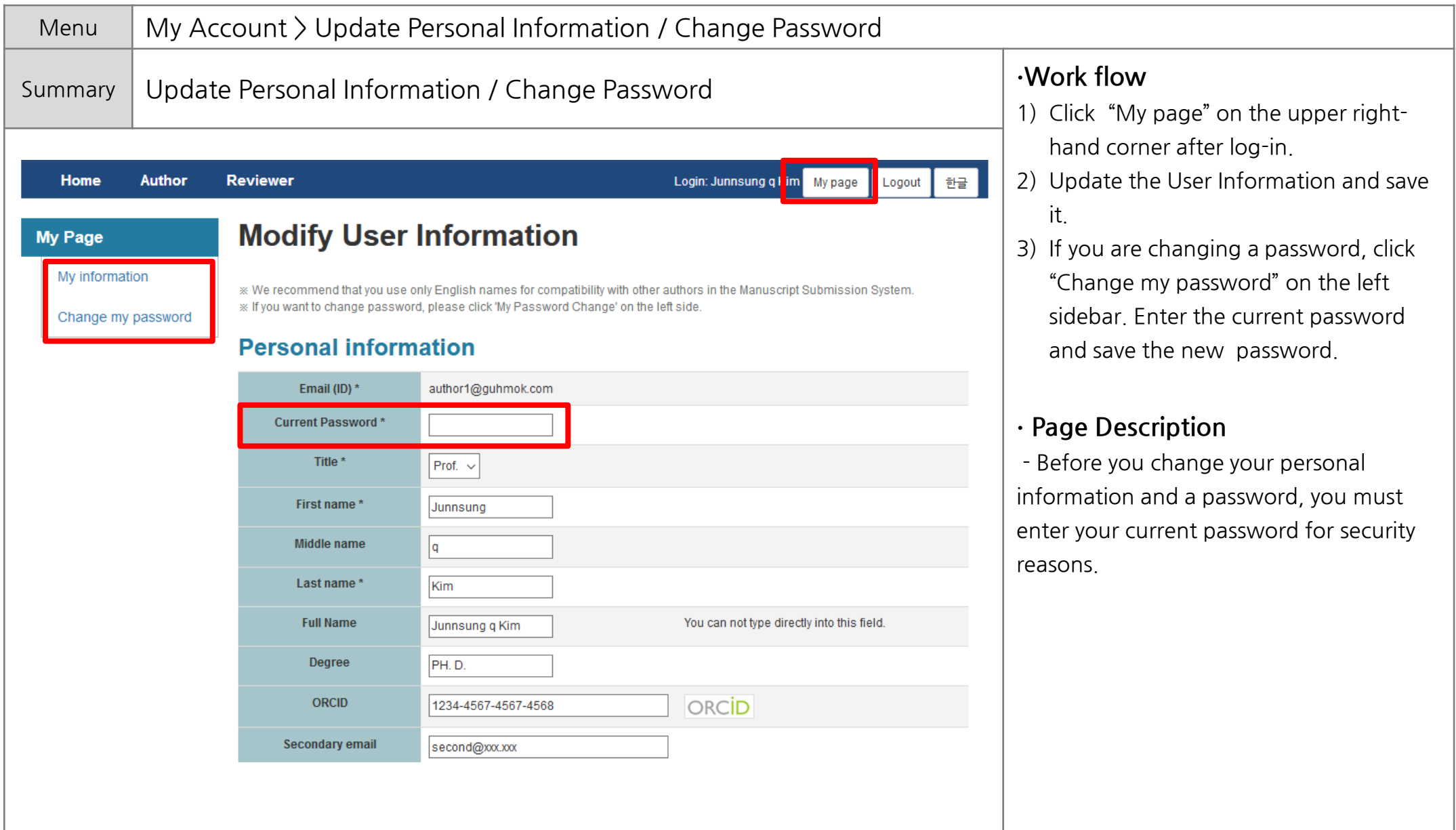

#### II. Log-in & User Management

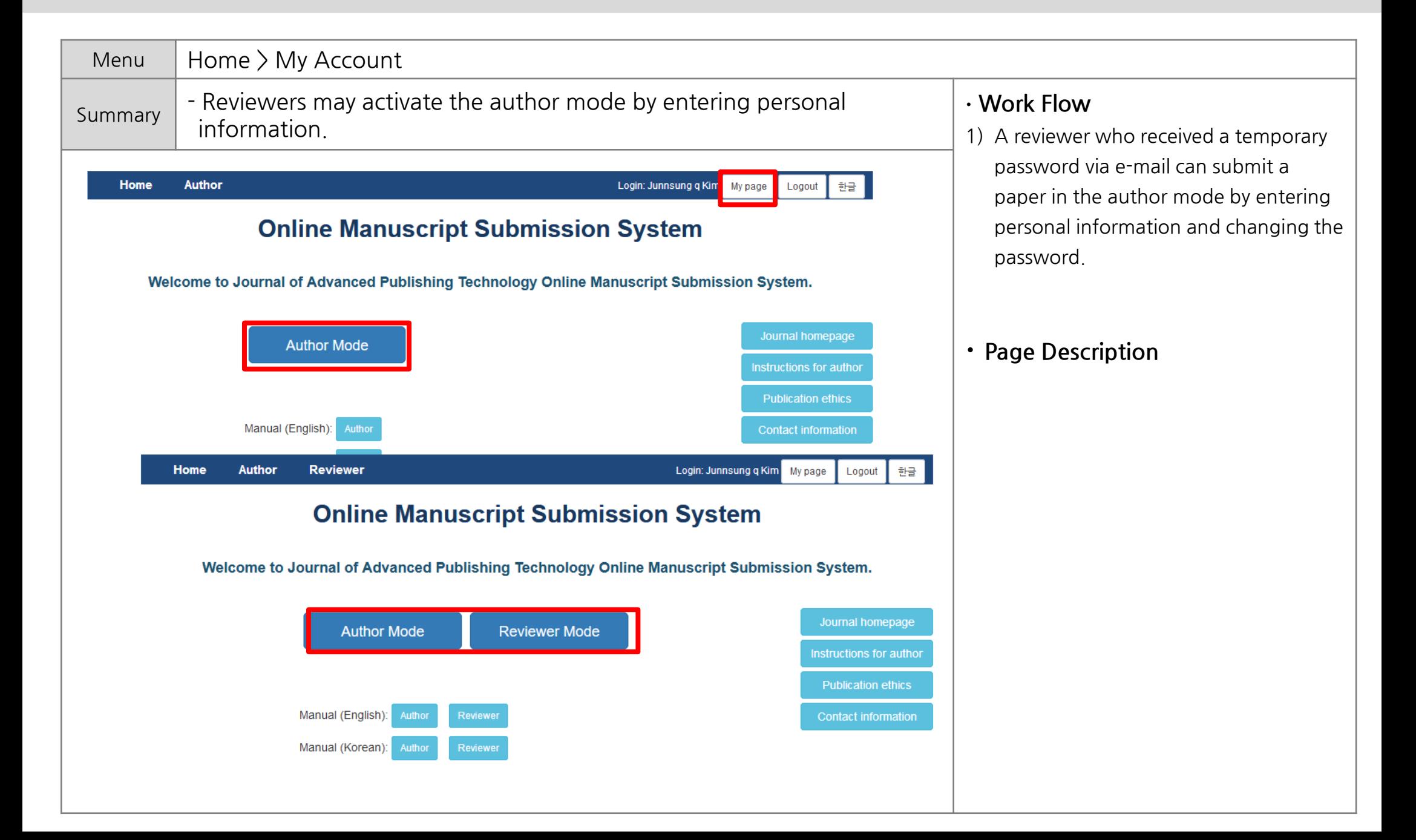

### **III. Main page for reviewers**

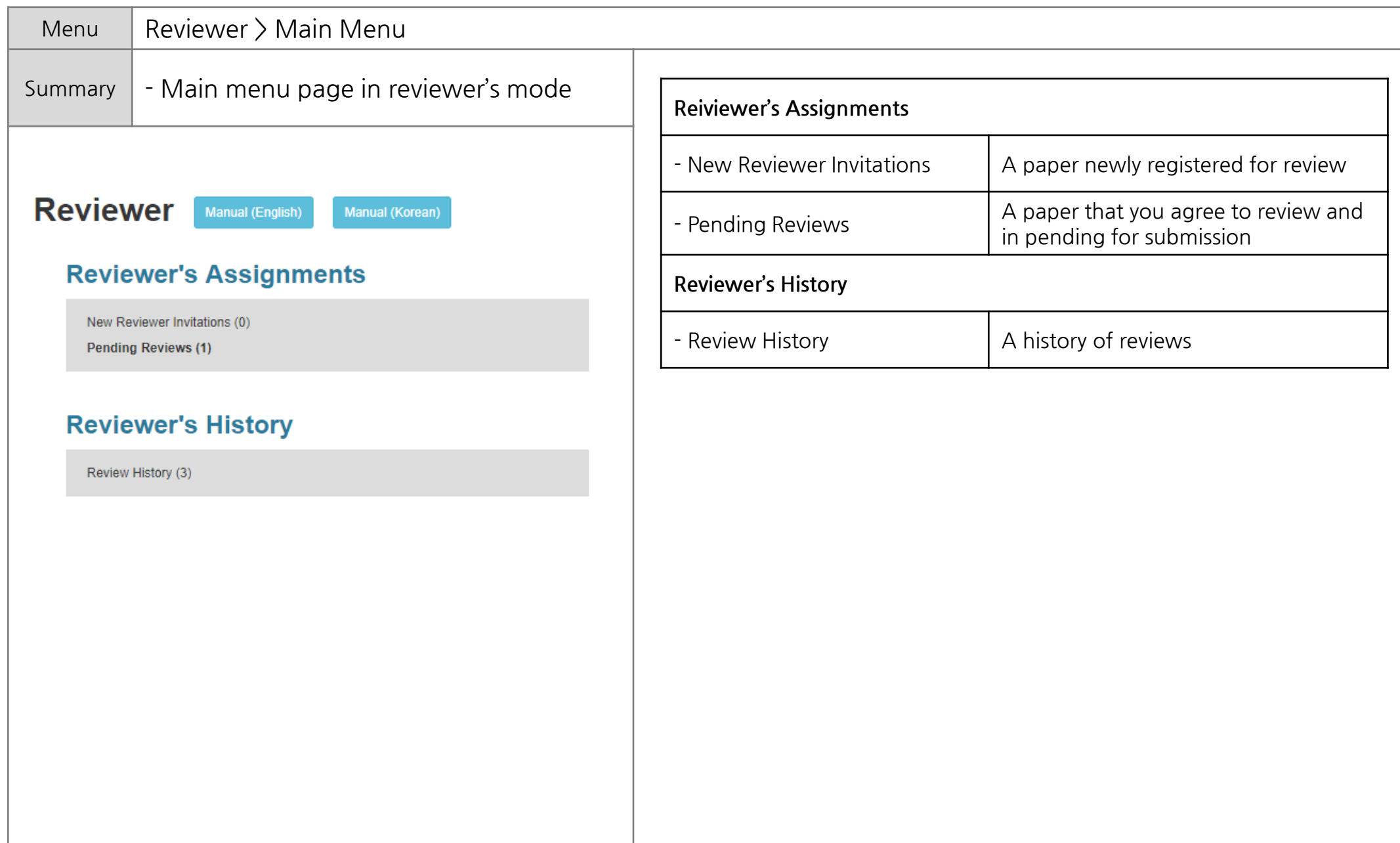

# **N. Agreed / Declined to review**

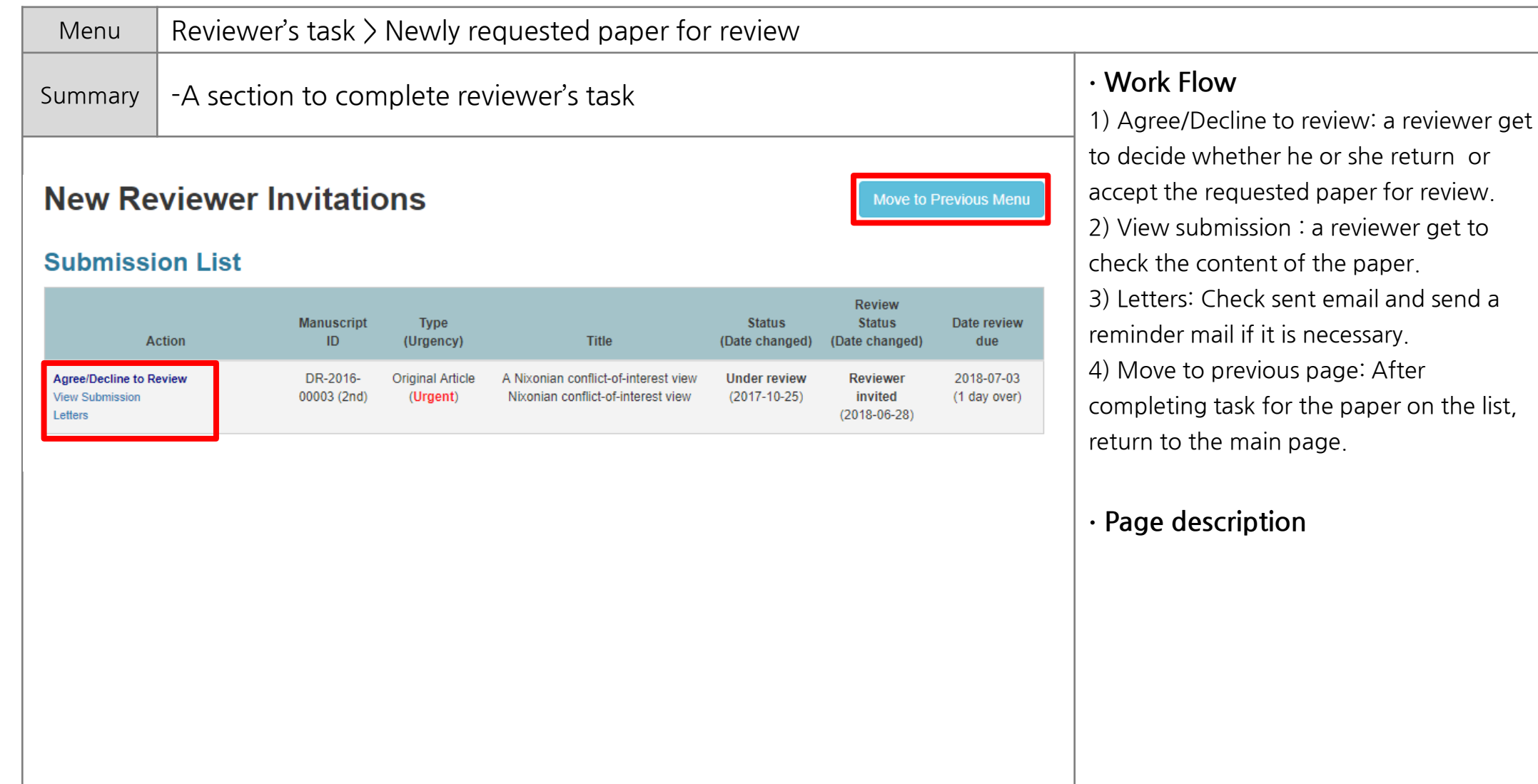

# IV. Agreed / Declined to review

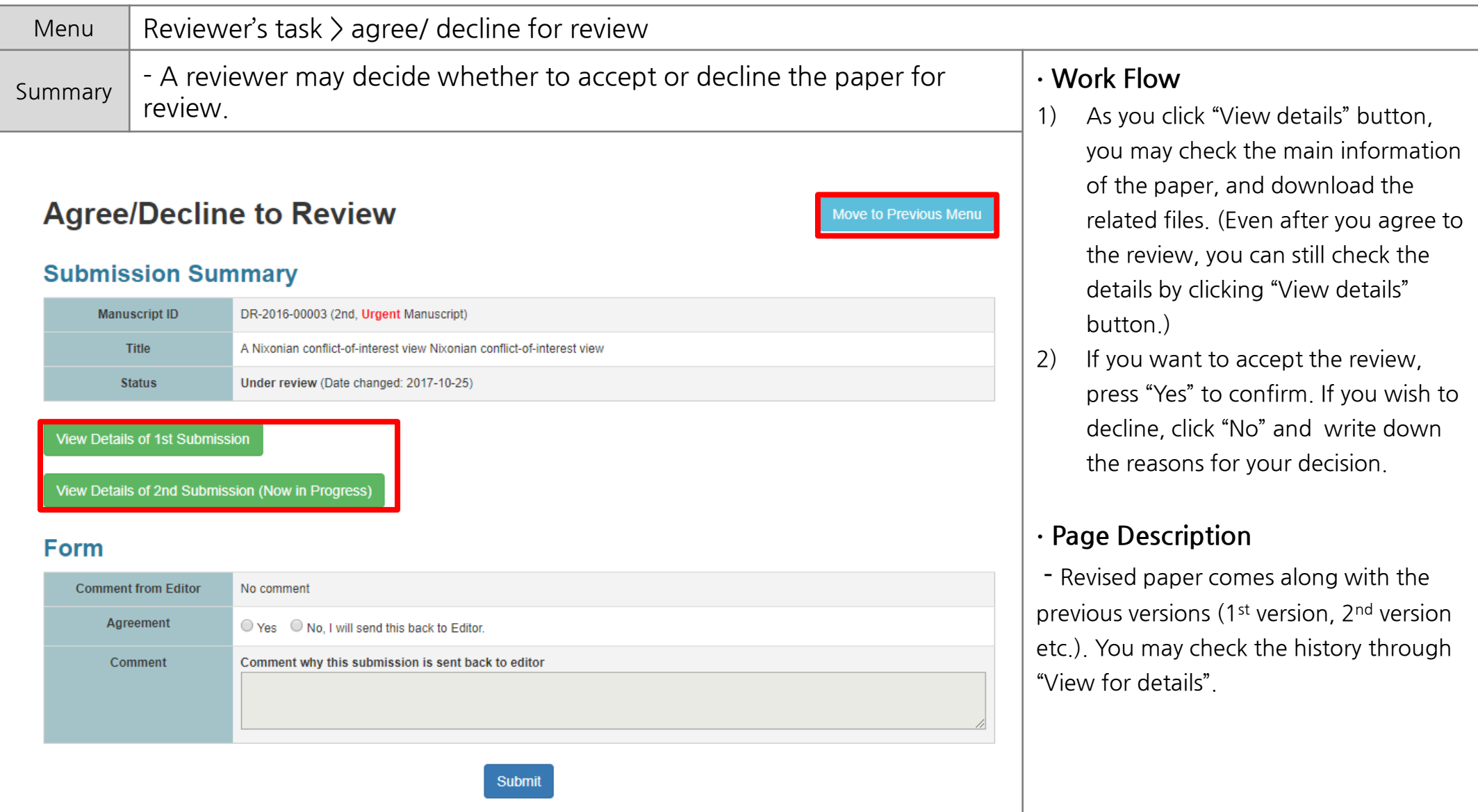

# **V**

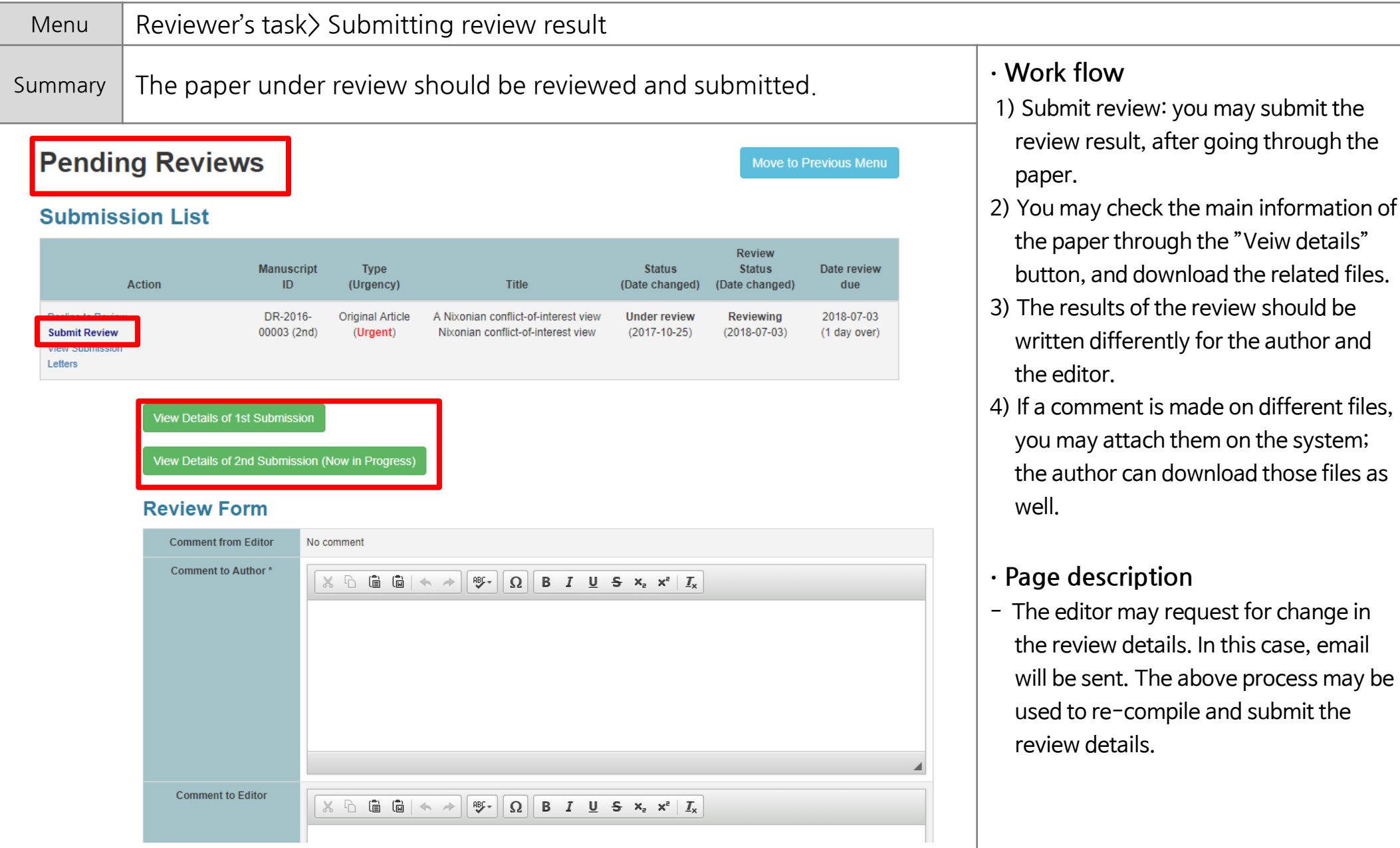

# **Thank you.**

If you have any questions or comments, please contact info@guhmok.com.